## SAP ABAP table V\_DPR\_CP\_ITEM {Generated Table for View}

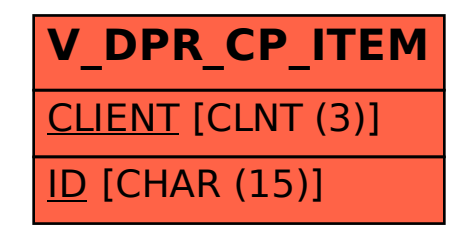